# On The Disk...

## A run-down of what's included on the free disk with this issue

Subscribers to The Delphi Magazine receive a free disk with each copy, packed with goodies. This includes the source code and example files for all the articles in the current issue.

But, there's much more too! We've sifted through a great many tools, components and other Delphi add-ons to bring you some of the best shareware and freeware material available, as outlined below.

## > CAPCTRLS

Set of comtrols from Dan Miser which save space on your forms by incorporating captions into edit boxes, comnbo boxes and lookup combos.

## **COMPRESS**

Shareware version of TCompress components for compression of files, images or database blob fields (see the screen shot on the cover), by South Pacific Software.

#### DETTEMP

TTempDetailTable component from OnTyme Sofware which uses a temporary table to automatically 'shadow' your detail table in a one-to-many situation, so your users can modify several detail records then easily abandon all the changes!

## ▶ Info

A small Delphi project from Brian Long which lists many details about the Data Segment of your windows application. A mine of useful information.

## **►** Minotaur

Nifty set of units (not components) from Robert Salesas which: check if your program's already running, embed a 32-bit checksum in your .EXE to prevent tampering, send or simulate keystrokes to any Windows application and set up application-specific or system-wide hotkeys.

## > TFormGenWin

A very fully featured package for generating, previewing and printing all kinds of printed forms, including database reports. This is probably the best 'built-in' reporting tool I've seen for Delphi so far. Forms are designed using the included form editor (see top screen shot opposite) and then can be previewed or printed from your Delphi application (see bottom screen shot opposite). The form editor actually generates Delphi source code, so you are always in complete control. From Didelot Consultants, USA.

#### > RTCG & RTCL

Components from Tomasz Stanczak for creating check box groups (just like the existing radio box group) and list boxes containing check boxes.

#### > TRANFX

Components by Jay Giganti to create transition effects for bitmaps. Lots of different and attractive transitions available, making this a good tool for producing snazzy slide shows!

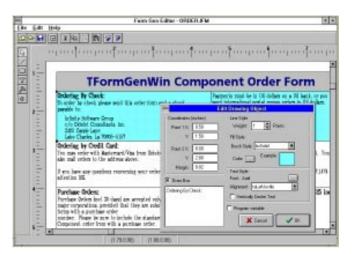

- Above: TFormGenWin's form editor in action
- ➤ **Below**: Sample Delphi application previewing a TFormGenWin form

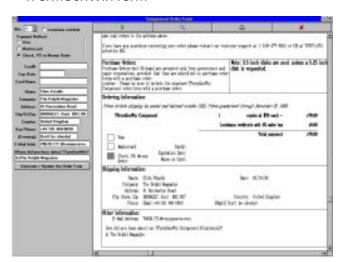

## USERGPS

Details of Delphi User Groups around the world – don't forget to send in details of *your* group!.

## **Important Note!**

Always, but **always** make a backup copy of your COMPLIB.DCL file (located in directory delphi\bin) before installing any new component into Delphi! Sometimes installation might trash your COMPLIB.DCL and you will then be left with an inoperative Delphi and (after copying the default file over from the distribution CD-ROM/floppies) will have to re-add all your favourite extra components. You have been warned!

## Send In Your Code...

If you have some carefully crafted routines which you think may be of use to others, why not send them in by mail or (zipped) by CompuServe email (to 70630,717) so we can consider them for a future free disk?